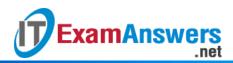

[Updated Constantly]

HERE

Introduction to Linux I – Chapter 13 Exam Answers 2019 + PDF file

1. Which command can be used to set what your default permissions will be on new

files?

- umode
- umask
- mode
- mask
- 2. Which commands can be used to change the ownership of a file? (choose two)
  - chggrp
  - chgrp
  - chown
  - newgrp
- 3. If a file has permissions that appear as rwxr-x—, what is the octal permission mode of the file?
  - 760
  - **650**
  - 750
  - 740
- 4. Which permission is necessary on a directory in order for a user to use the cd command to change that directory?
  - Read
  - None
  - Execute
  - Write
- 5. The only user with the capability to change the owner of a file is root.

True or False?

- True
- False
- 6. The setuid permission on a file:
  - Causes the file to always run as root
  - Causes the file to never run as root
  - Causes the file to run under the owner's identity

- Causes the file to run under the user's identity
- 7. Using the setgid permission on a directory:

.net

- Causes new files created in the directory to be owned by the group that owns the directory
- Causes the directory to be writable to members of the group that owns the directory
- Causes files existing in the directory to be made executable by the group
- Causes files existing in the directory to be owned by the group that owns the directory
- 8. Which permission is used to make a directory so that only root, the owners of files or the owner of the directory can remove them?
  - sticky bit

**ExamAnswers** 

- setgid
- write
- setuid
- 9. Which command is used to change permissions on a file?
  - chgmode
  - chmod
  - chgperm
  - chperm
- 10. To access a directory with the cd command, you must also be able to access all the parent directories of the directory with the cd command.

True or False?

- True
- False
- 11. Which command can change the user owner of a file?
  - chown
  - own
  - pawn
  - chpawn
- 12. To run binary executables, you need both read and execute permission.
  - True or False?
  - True
  - False
- 13. To run a script file, you need both read and execute permission.

True or False?

- True
- False

14. Assuming everyone has access to the directory the file is in, who can view the

contents of a file with permissions of rw-r--x?

- Nobody
- Both the user owner and group owners
- Only the user owner
- Everyone
- Only the group owners

## 15. To switch to another group, you must:

- Be a member of the group that you are switching to
- Be logged in graphically
- Log off and log back in
- Log in as the staff user

## 16. Which command will allow you to change the group ownership of a file that you own?

- regroup
- chgrp
- chown
- mask

# 17. The group ownership of a file may only be changed by:

- The owner of the file
- Any user can change the group ownership of any file
- The root user
- Both the root user and the owner of the file

### 18. The only person who can change the user ownership of a file is:

- The root user
- The owner of the file
- Both the root user and owner of the file
- Any user can change the group ownership of any file
- 19. For the **rwx**r-x–x permission set, **the bolded permissions belong to:** 
  - All users besides the user owner and group owner
  - The group owner of the file
  - The user owner and group owner of the file
  - The user owner of the file

### 20. For rwxr-x-x permission set, the bolded permissions belong to:

- The user owner and group owner of the file
- All users besides the user owner and group owner
- The user owner of the file

• The group owner of the file

**ExamAnswers** 

- 21. For the rwxr-x-x permission set, the bolded permissions belong to:
  - The group owner of the file
  - All users besides the user owner and group owner
  - The user owner and group owner of the file

.net

• The user owner of the file

### 22. The command, chmod a+x will:

- Remove execute permission for all users
- Add execute permissions for the user owner
- Remove execute permissions for the user owner
- Add execute permission for all users

#### 23. The command, chmod u=g will:

- Set the group owners permissions to match the user owners permissions
- Set the user owners permissions to match the group owners permission
- Nothing, the command syntax is invalid
- Set the user owners permissions to rwx

#### 24. To have permissions set to rwxr-x-x, you can use the following command:

- chmod 751
- chmod 755
- chmod 777 file
- chmod 711

#### 25. The command, chmod 1777 /data will:

- Make the /data directory a setuid directory
- Make the /data directory a sticky bit directory
- Remove all special permissions
- Make the /data directory a setgid directory
- 26. The command, chmod 0777 /data will:
  - Make the /data directory a setuid directory
  - Make the /data directory a setgid directory
  - Make the /data directory a sticky bit directory
  - Remove all special permissions

27. The command, chmod 2777 /data will:

- Make the /data directory a setgid directory
- Make the /data directory a sticky bit directory
- Make the /data directory a setuid directory
- Remove all special permissions

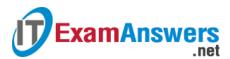

- 28. Which command will allow you to switch to another group and add files that are group owned by this other group?
  - chgrp
  - switchgrp
  - newgroup
  - newgrp

29. What umask value would you use in order for new directories to have the permissions

of rwxr-x-x?

- 027
- 077
- 022
- 026